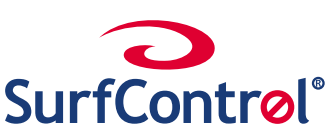

# **the Company without affecting Monitoring WEB traffic to Protect the privacy of Individuals**

Internet access has become critical to businesses and the rewards can be high: new customers, more efficient administration, closer ties with business partners and access to the massive information resources available on the Web. The information on the Web can help make employees more productive and effective. However, there are issues of Employee Productivity, Network Performance, Security and Legal Liability that arise when employees have unmanaged access to the Internet. Filtering technology lets you manage these risks, but in some countries and companies there are privacy concerns.

## **Employee Productivity:**

From online market information to last night's sports results, games or chat rooms, you can get there with just a click. How many hours of lost productivity can you business afford?

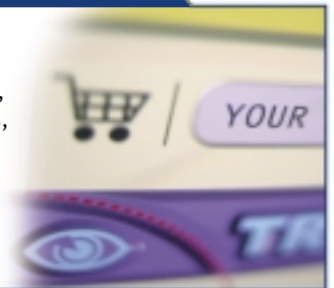

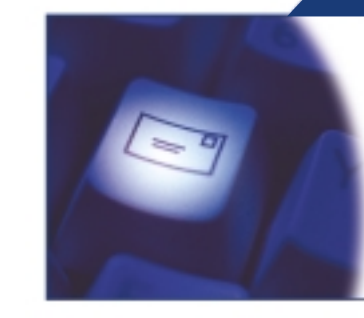

**Security:** 

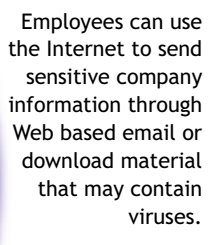

### **Network Performance:**

Bandwidth intensive activities such as streaming audio and video, MP3 and image downloads can have a significant impact on network performance and impedes business traffic.

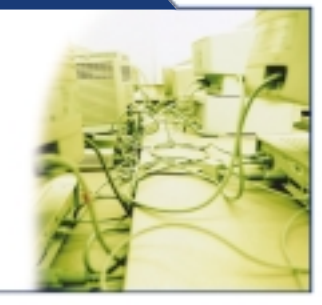

# **Publicity:**

Major international companies have been forced to dismiss people found guilty of accessing illegal or offensive material. The publicity can be very damaging.

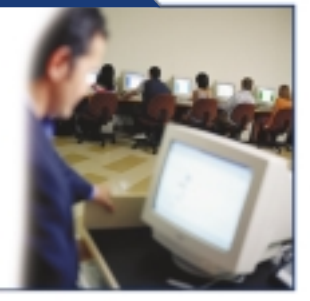

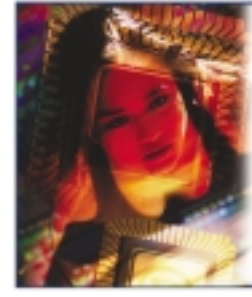

Lawsuits, harassment charges and even criminal prosecution may be the consequences of employees being able to surf anywhere and access inappropriate material such as sexually explicit sites, hate sites and those sites promoting violence.

**Legal:**

These issues often need to be balanced with consideration for the employee's privacy. On the one hand businesses cannot afford to give employees unfettered access to the Internet, on the other employees rights to privacy need to be considered.

SurfControl Web Filter gives businesses the flexibility to manage the business risks associated with Internet access while protecting the privacy of the individual. The filtering, monitoring and reporting of Internet usage can all be achieved at the same time as safeguarding the employee's privacy.

SurfControl Web Filter can be set to make the individual transparent by following these simple steps.

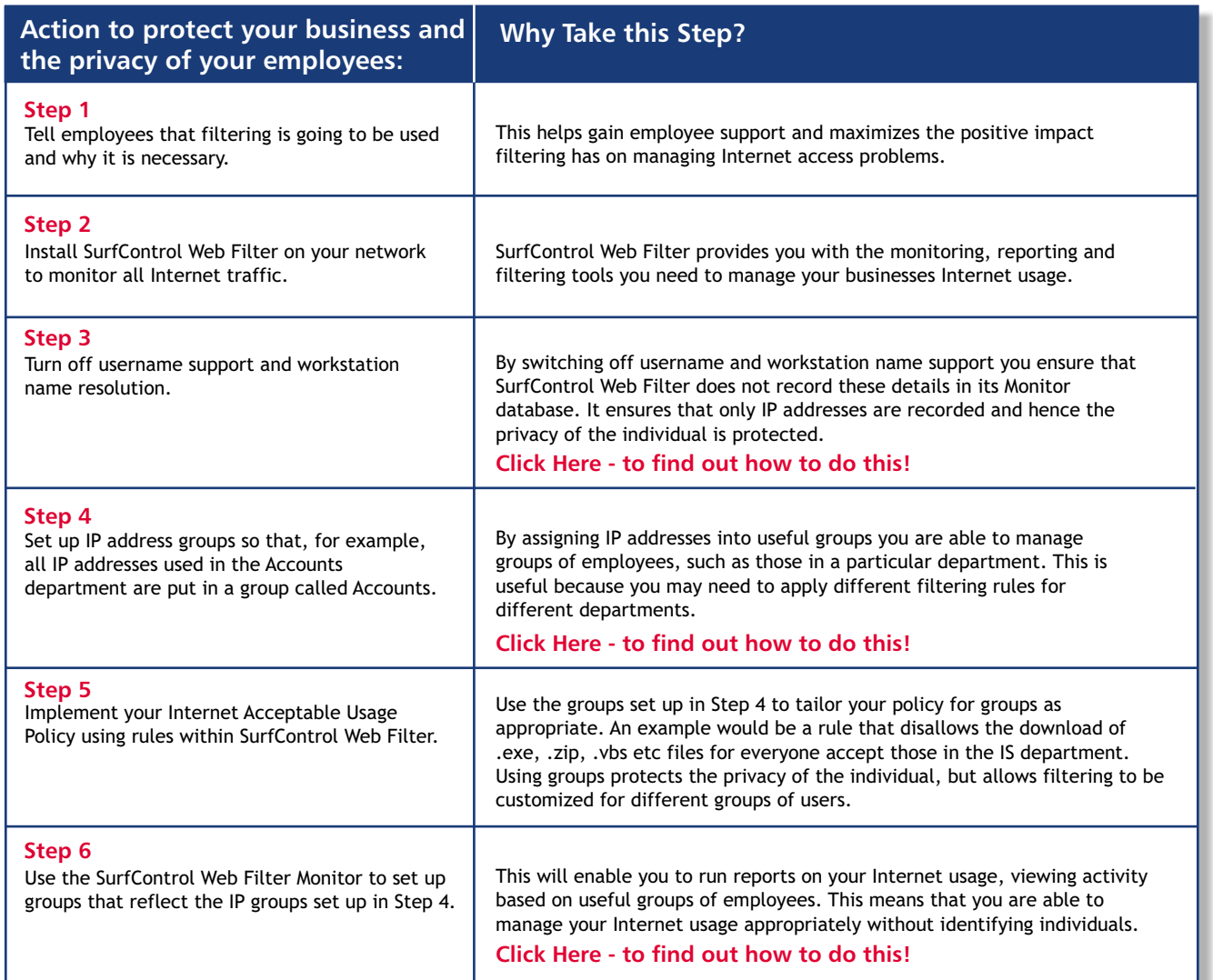

## **Examples of SurfControl Web Filter Reports:**

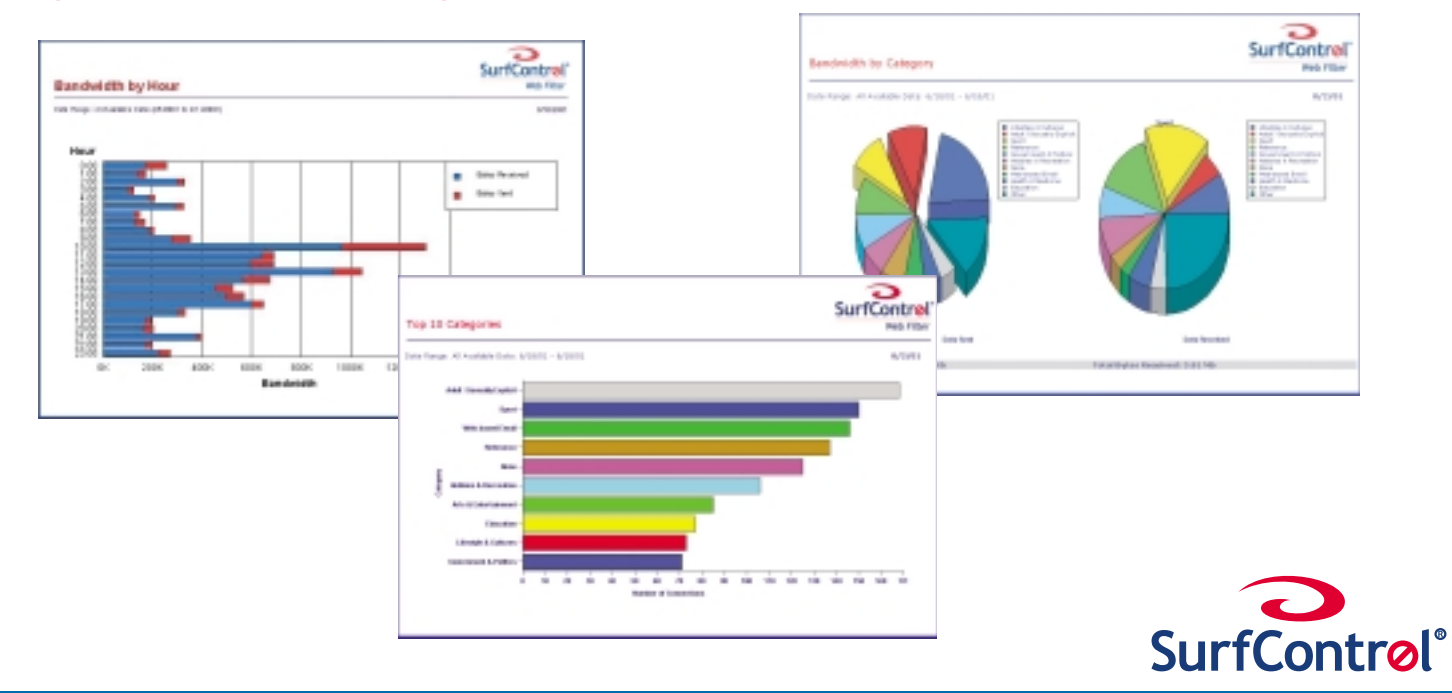

**The World's #1 Web & E-mail Filtering Company www.surfcontrol.com**